# INF3480 - Introduction to Robot Operating System

#### February 26, 2016

Justinas Mišeikis

# Let's Design a Robot

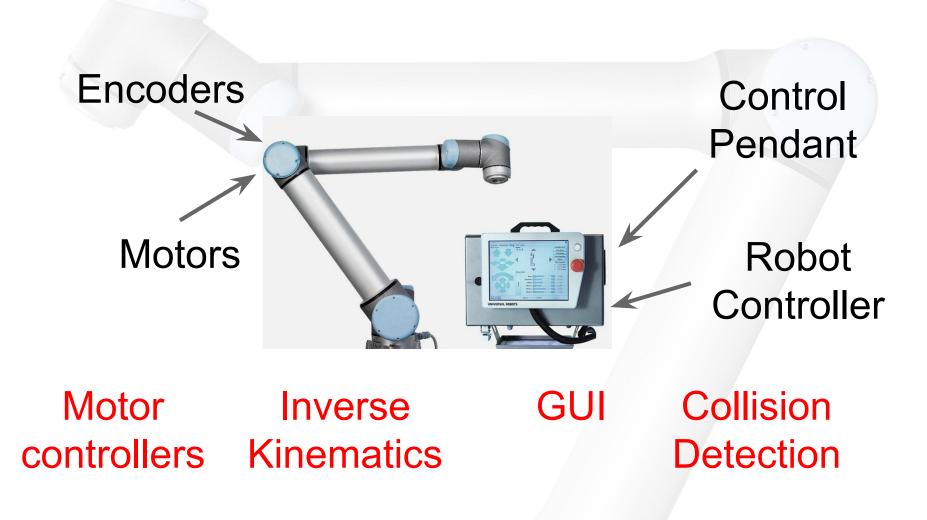

Trajectory Planner PID Controller Error Teaching Monitoring Mode

# What a mess!

#### How can we deal with it?

# **EXAMPLE R**

ROS is an open-source, meta-operating system

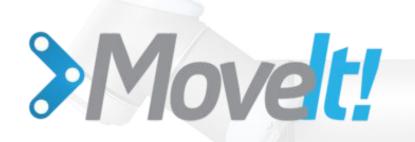

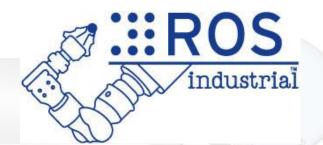

# **EXAMPLE :** ROS

ROS is an open-source, meta-operating system

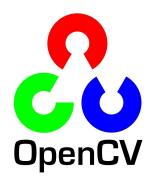

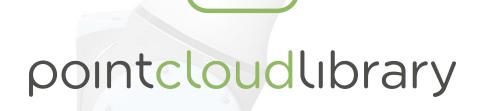

#### What's so special about ROS?

- Reusable robotics components!
- 95 Robotic platforms officially support ROS (+33 from this time last year) <u>http://wiki.ros.org/Robots</u>
- Modular design
- Hundreds of ready to use algorithms
- Efficient, so it can be used for actual products, not just prototyping
- Runs on Ubuntu, also ARM Processors
- Parallelisation and networking made easy, can use multiple machines simultaneously

#### **Current Robotics Job Ads**

A relevant degree is required, for instance in Computer Science or Engineering. A background in Robotics/Computer Vision is desirable, while knowledge of the Robot Operating System (ROS), the Point Cloud Library (PCL), or the Open Source Computer Vision Library (OpenCV) is a big plus.

Goal of this PhD is to study, design and build novel industry-level software based on ROS or ROS-Industry which is modular, reconfigurable, adaptive, easy to use to integrate and control various robotic systems.

The candidate should be knowledgeable about C/C++, ROS and matlab/simulink. Scientific curiosity, large autonomy and ability to work independently are also expected.

The candidate must be a proficient user of C/C++ and ROS and any relevant computer vision library (e.g., ViSP, OpenCV, PCL). Scientific curiosity, large autonomy and ability to work independently are also expected.

\*Nice To Haves:\*

- Experience with Robot Operating System (ROS).

- Experience with OpenCV and/or PCL.
- Strong background in machine learning.

#### **Required Skills**

- \* MSc in Engineering / Computer Science or equivalent.
- \* Experience with Robotics
- \* Knowledge about ROS (Robot Operating System) and CV.
- \* Advanced experience with C++ and soft real-time programming.
- \* Team spirit and ability to work independently.
- \* Excellent communication skills, flexibility and creativity.

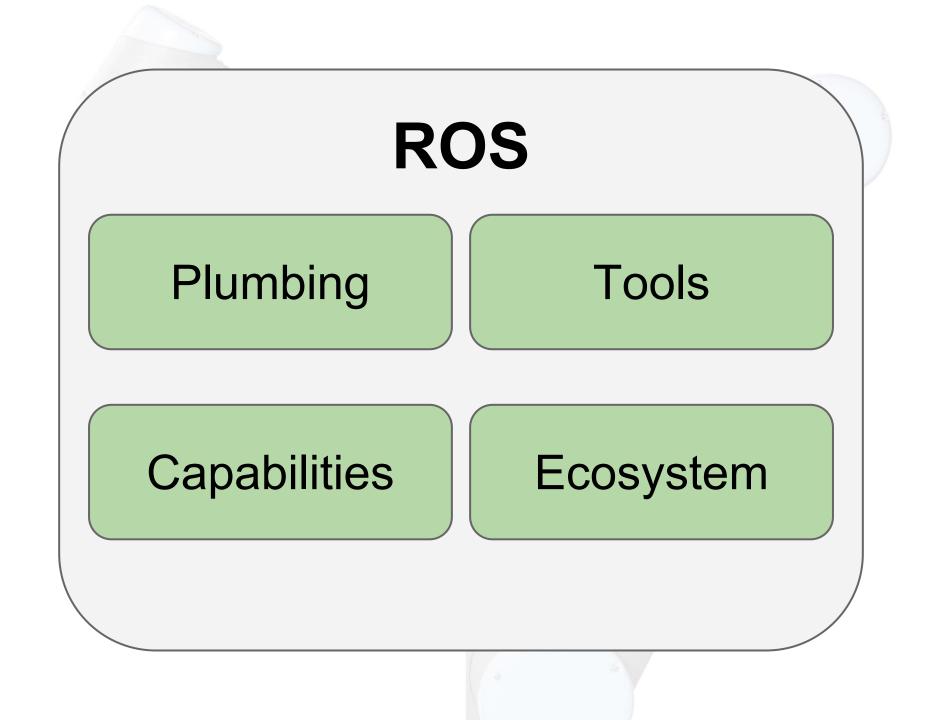

## Let's see how it works!

# "Plumbing"

#### Nodes

Nodes are processes that perform computation, "executables"

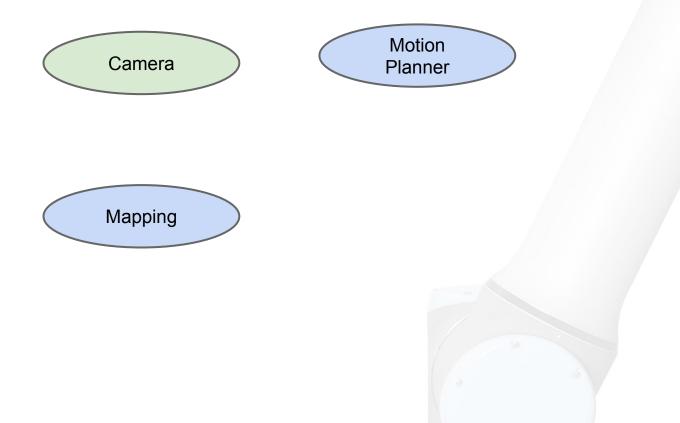

#### Topics

Topics are streams of data with publish / subscribe semantics. They are uniquely identifiable by its name

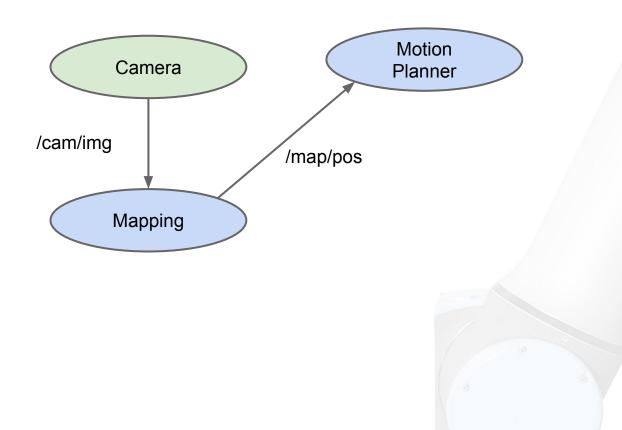

#### Services

Request / reply is done via services, which are defined by a pair of message structures: one for the request and one for the reply.

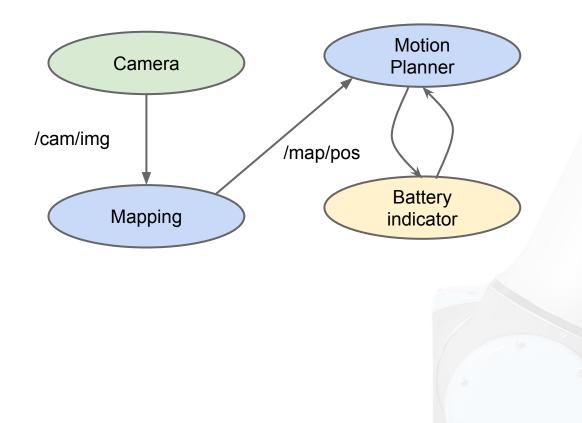

#### Messages

A message is simply a data structure, comprising typed fields. Language agnostic data representation. C++ can talk to Python.

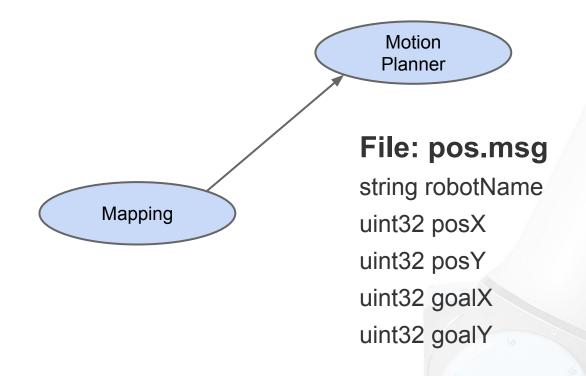

#### **ROS Master**

The ROS Master provides name registration and lookup to nodes. Without the Master, nodes would not be able to find each other, exchange messages, or invoke services.

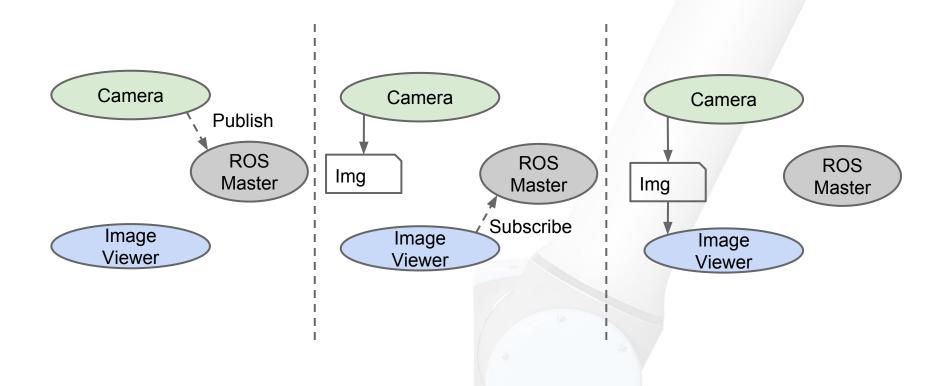

#### **Example System - Mobile Robot**

- Green Sensors
- **Blue Planning algorithms**
- Red Hardware integration

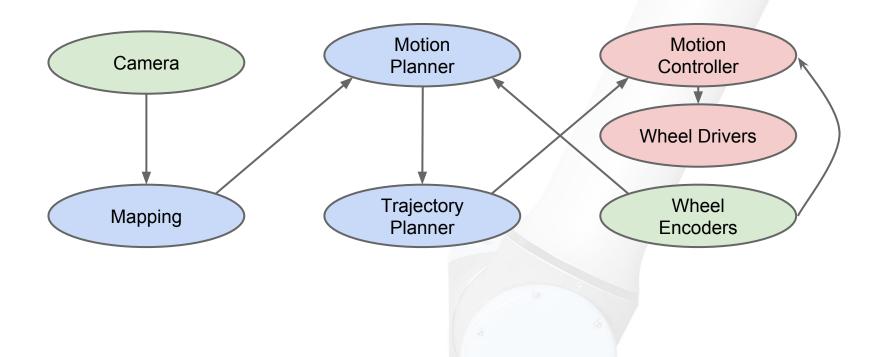

# "Tools"

#### System Visualisation: rqt\_graph

| 😣 🔿 🗊 Default - RosGui                                                                                               |                                                            |
|----------------------------------------------------------------------------------------------------|------------------------------------------------------------|
| File Plugins Running Perspectives Help                                                                               |                                                            |
| ROS Graph                                                                                                    | DCO ×                                                      |
| Image: Nodes/Topics (all)                                                                                            |                                                            |
| 🗹 namespaces 🗹 actions 🗹 dead sinks 👿 leaf topics 🗹 Hide Debug 🛛 🗹 Highlight 🐼 Fit                                   | ٥                                                          |
| /virtual_joint_broadcaster_0 //f<br>/planning_scene_world<br>/robot_state_publisher /planning_scene<br>/loint_states | move_group<br>/move_group /move_group/display_planned_path |

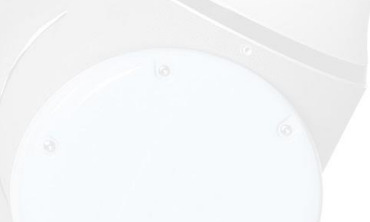

#### Live Plotting: rqt\_plot MatPlot D@CO O Topic / 4 x=6.74381 y=4.30862 📀 🕒 🕂 📹 🖉 🖓 🔚 /turtle1/pose/x /turtle1/pose/y 6.5 6.0 5.5 5.0 4.5 4.0 3.5 10 6 7 8 9

### Logging and Visualization Sensor Data: rosbag and rqt\_bag

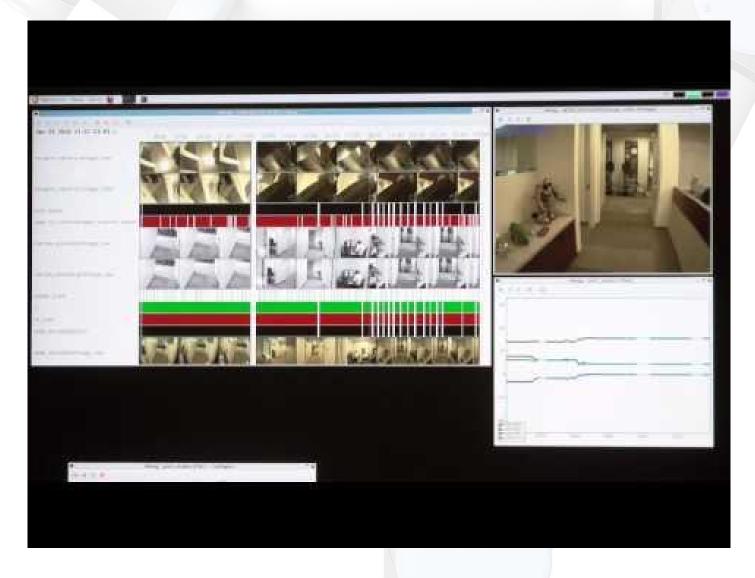

### **3D Visualisation: RVIZ**

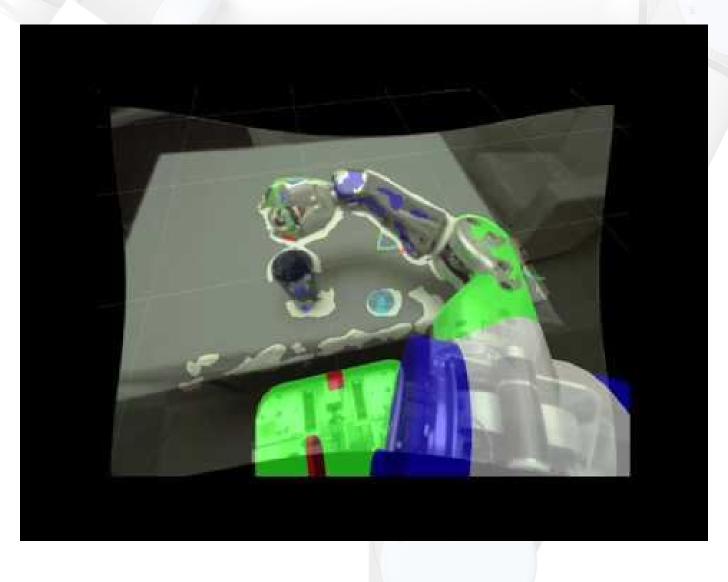

# "Capabilities"

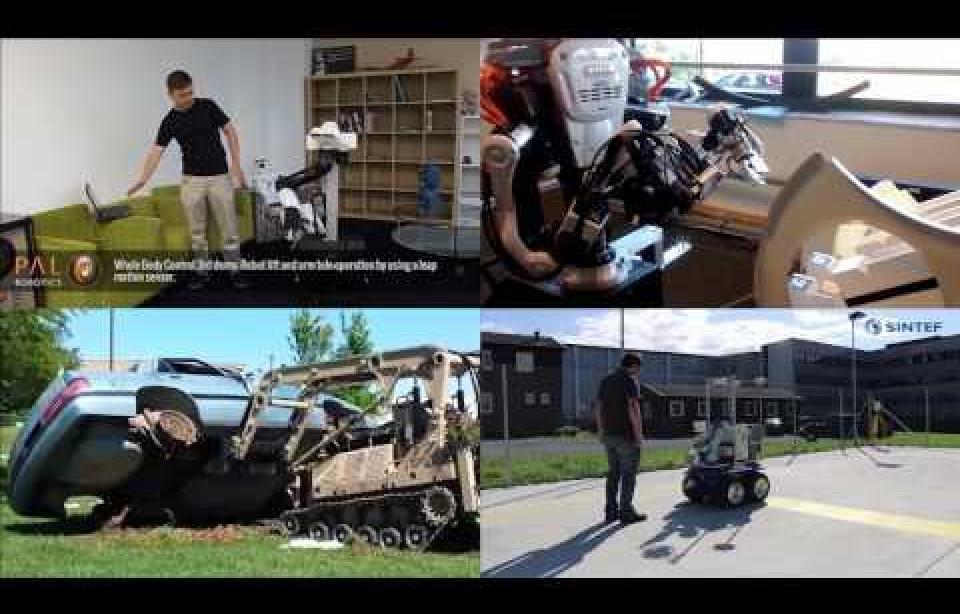

# "Ecosystem"

#### **Worldwide User Base**

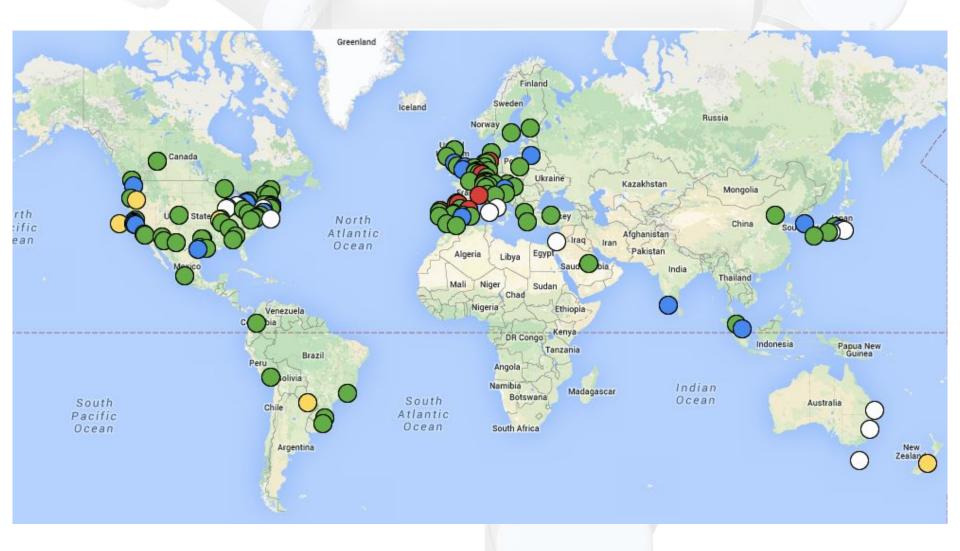

#### **Number of Robots Supporting ROS**

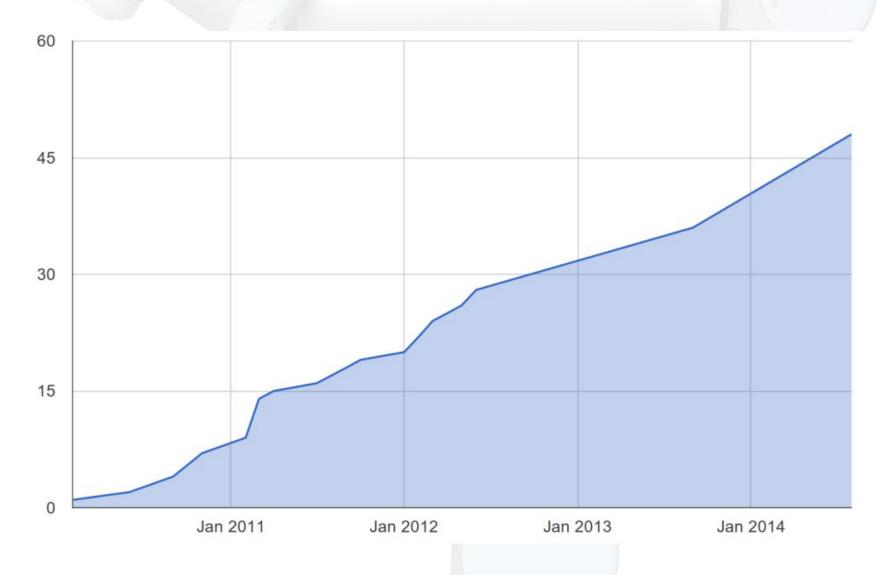

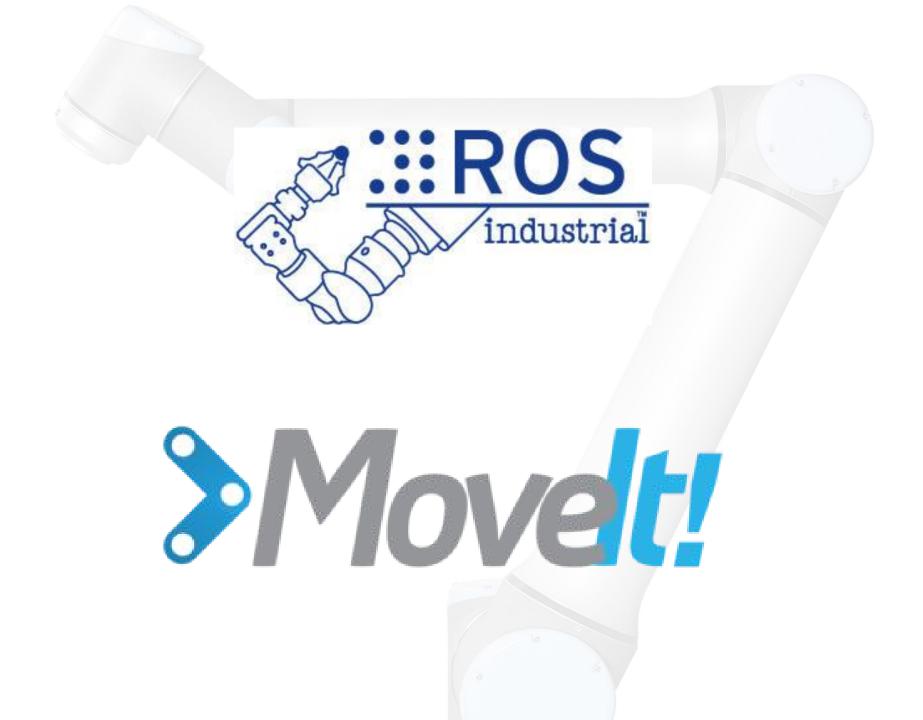

#### **Technical Capabilities**

- Motion Planning
  - Fast and good quality paths
  - Kinematic Constraints
- Fast and flexible collision checking
- Integrated Kinematics
- Integrated Perception for Environment Representation
- Standardised Interfaces to Controllers
- Execution and Monitoring
- Kinematic Analysis
- Simulated Robots

### **Motion Planning**

Movelt! includes a variety of motion planners:

- Sampling-based motion planners (implementations from [OMPL])
- Search-based motion planners

(implementations from SBPL)

Optimization-based motion planners (CHOMP)

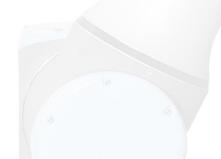

## **Motion Planning - Constraints**

You can specify the following kinematic constraints:

- **Position constraints** restrict the position of a link to lie within a region of space
- Orientation constraints restrict the orientation of a link to lie within specified roll, pitch or yaw limits
- Visibility constraints restrict a point on a link to lie within the visibility cone for a particular sensor
- Joint constraints restrict a joint to lie between two values
- User-specified constraints you can also specify your own constraints with a user-defined callback.

#### **Collision Detection**

Flexible Collision Library (FCL) is used.

Types of objects supported:

- Meshes
- Primitive shapes (boxes, cylinders, cones)
- Octomap

40,000 to 80,000 collision checks per second!

#### **Movelt - Robot Setup Assistant**

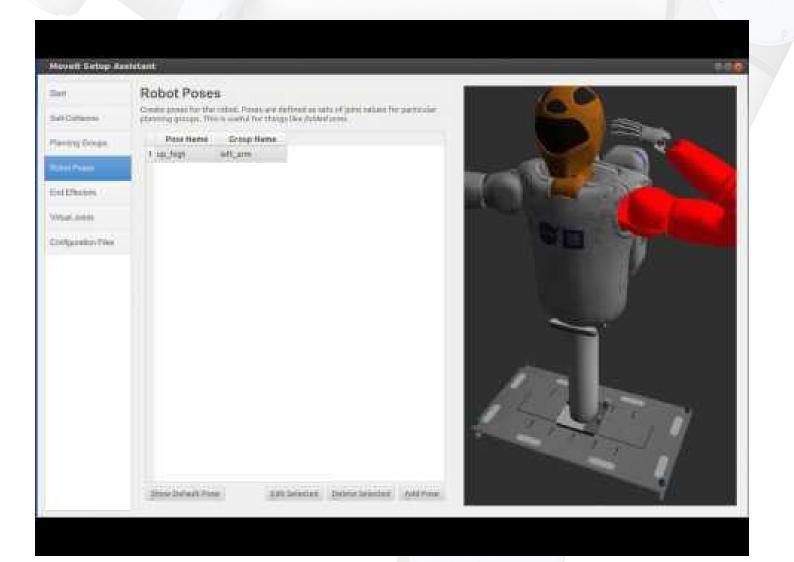

#### **Movelt Capabilities**

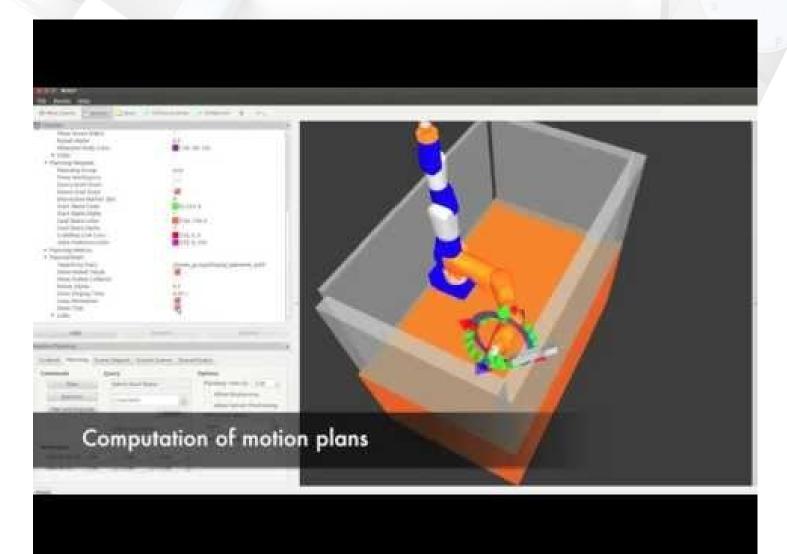

#### How to use it?

To simulate and play around with Universal Robot UR5

- 1) Have ROS installed (current version: Indigo)
- 2) Install Movelt for UR5:
  - "sudo apt-get install ros-indigo-ur5-moveit-config"
- 3) Launch UR5 RViz simulator:
  - "roslaunch ur5\_moveit\_config demo.launch"

That's it!

http://wiki.ros.org/universal\_robot/Tutorials/Getting%20Started%20with%20a% 20Universal%20Robot%20and%20ROS-Industrial

#### How to use it?

#### 😑 🗉 🛛 moveit.rviz\* - RViz 🗁 Interact 🥸 Move Camera 🔛 Select 🕂 Displays × **Robot Description** robot\_description Planning Scene Topic /move\_group/monito... ▶ Scene Geometry ▶ Scene Robot ▼ Planning Request manipulator Planning Group Show Workspace Query Start State $\checkmark$ Query Goal State Interactive Marker Size 0 Start State Color 0;255;0 Show Workspace Shows the axis-aligned bounding box for the workspace allowed for planning Add Remove Rename Motion Planning 32 Context Planning Manipulation Scene Objects Stored Scenes Stored States Status **Current Scene Objects Object Status** Manage Pose and Scale Position (XYZ): 0,00 \$ 0,00 ÷ 0,00 \* Rotation (RPY): 0,00 \$ 0,00 ÷ \$ 0,00 Scale: 0% == 200% Scene Geometry Import From Text Export As Text Import File Import URL Remove Clear

# **Future?**

# ROS 2

coming soon...

# **Actual Project:**

# **People detection for HMC**

Joint Human Detection From Static and Mobile Cameras http://ieeexplore.ieee.org/xpls/abs\_all.jsp?arnumber=6894232&tag=1

#### **Autonomous Hot Metal Carrier (HMC)**

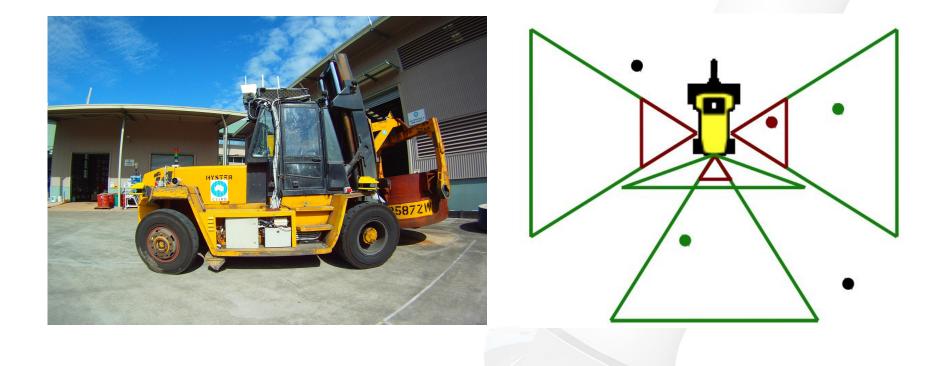

#### Workspace

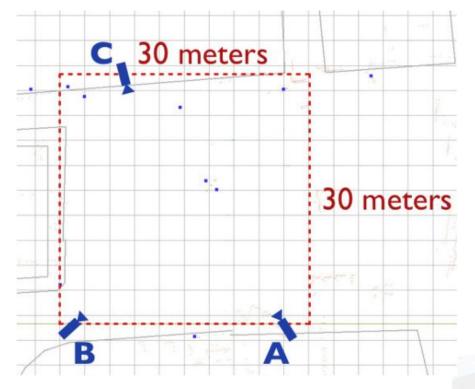

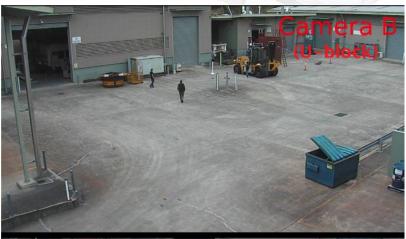

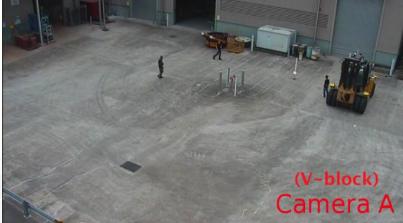

#### **Detection Process**

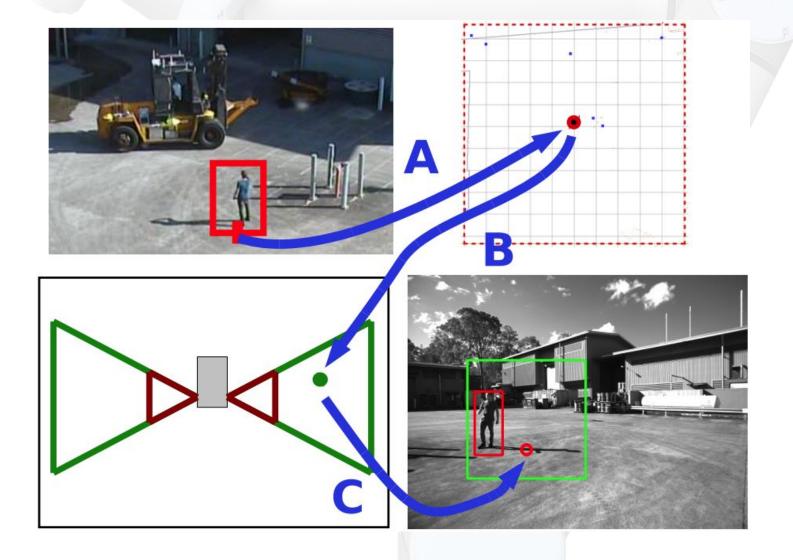

#### **Algorithm Diagram**

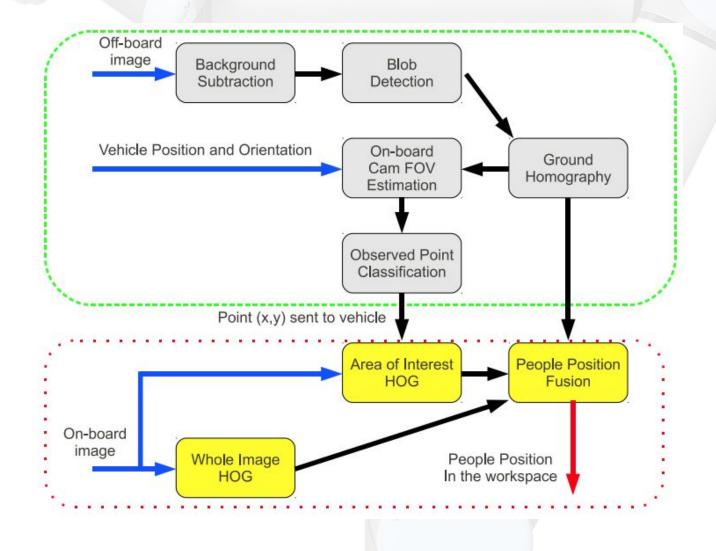

#### Summary

- ROS is a meta-operating system for robotics
- Provides basic (and many!) algorithms for robotics
- Modular approach allows easy adaptation to hardware changes and both hw and sw updates
- Effective visualisation and simulation tools
- World-wide spread in research and commercial use
- BSD license open source, free to use!
- Over 90 robot platforms support ROS, and growing!
- Easy to start
- Linux based, best works on Ubuntu
- Easy to parallelise, nodes based approach communicate over TCP and can be synchronised using timestamps for messages

#### **Useful URLs**

- http://www.ros.org/ ROS homepage
- http://www.ros.org/is-ros-for-me/ Is ROS for me?
- http://wiki.ros.org/ROS/Installation/TwoLineInstall
- <u>http://moveit.ros.org/</u> Movelt
- <u>http://wiki.ros.org/rviz</u> RViz
- <a href="http://nootrix.com/downloads/">http://nootrix.com/downloads/</a> ROS virtual machine
- http://opencv.org/ OpenCV
- http://pointclouds.org/ Point Cloud Library

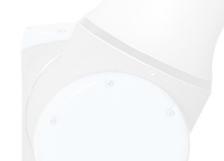